#### МИНИСТЕРСТВО СЕЛЬСКОГО ХОЗЯЙСТВА РОССИЙСКОЙ ФЕДЕРАЦИИ ФЕДЕРАЛЬНОЕ БЮДЖЕТНОЕ ГОСУДАРСТВЕННОЕ ОБРАЗОВАТЕЛЬНОЕ УЧРЕЖДЕНИЕ ВЫСШЕГО ОБРАЗОВАНИЯ «ИЖЕВСКАЯ ГОСУДАРСТВЕННАЯ СЕЛЬСКОХОЗЯЙСТВЕННАЯ АКАДЕМИЯ»

**УТВЕРЖДАЮ** Проректор по учебной работе профессор ( Г. И. Б. Акмаров  $u \mathcal{U}$   $v$  $2016 \text{ r.}$ 

### РАБОЧАЯ ПРОГРАММА

дисциплины Информатика

Направления подготовки

35.03.03 Агрохимия и агропочвоведение

Квалификация выпускника - бакалавр

Форма обучения - очная

Ижевск 2016

## ОГЛАВЛЕНИЕ

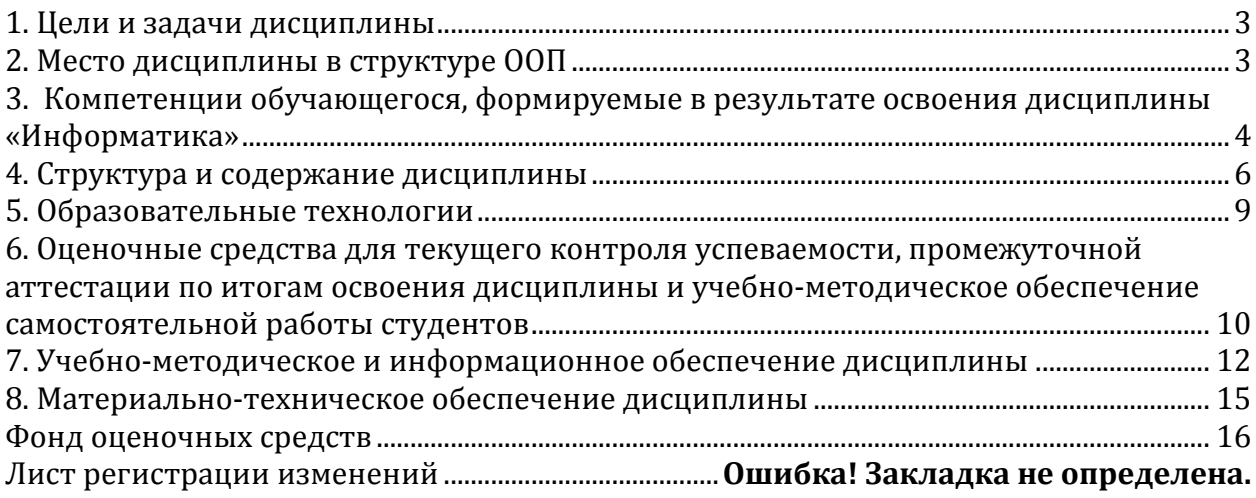

## *1. Цели и задачи дисциплины*

**Цель дисциплины** «Информатика» – освоение теоретических основ информатики, изучение процесса сбора, передачи, обработки и накопления информации, приобретение навыков использования современных компьютеров и программных средств для решения конкретных задач.

### **Задачи дисциплины:**

- изучение основ информатики;
- ознакомление с архитектурой, технико-эксплуатационными характеристиками, программным обеспечением компьютеров;
- овладение практическими навыками работы на компьютерах;
- приобретение навыков разработки программ и освоение технологии процессирования задач пользователя;
- приобретение навыков работы с программными оболочками, текстовыми и графическими редакторами, электронными таблицами, системами управления базами данных;
- овладение средствами процессирования задач пользователя.

## *2. Место дисциплины в структуре ООП*

Дисциплина «Информатика» относится к базовой части блока дисциплин. Она базируется на знаниях, полученных при изучении предмета "Информатика" по программе средней школы.

Процесс изучения дисциплины направлен на формирование следующих компетенций: ОПК-1.

Дисциплина изучается во взаимосвязи с материалом других дисциплин по практическому решению задач на персональных компьютерах и обеспечивает внедрение информационных технологий в научноисследовательский процесс. Умения и навыки приобретаются студентами в процессе занятий и в процессе самоподготовки.

В рамках дисциплины студенты должны освоить современные информационные технологии, базирующиеся на применении электронновычислительной техники, математического, программного и информационного обеспечения, а также средств и систем связи, уметь использовать электронные и сетевые ресурсы для решения прикладных пользовательских задач и проведения научных исследований.

### Содержательно-логические связи дисциплины (модуля)

## «Информатика»

2.1а Содержательно-логические связи дисциплины (направленность «Агроэкология»)

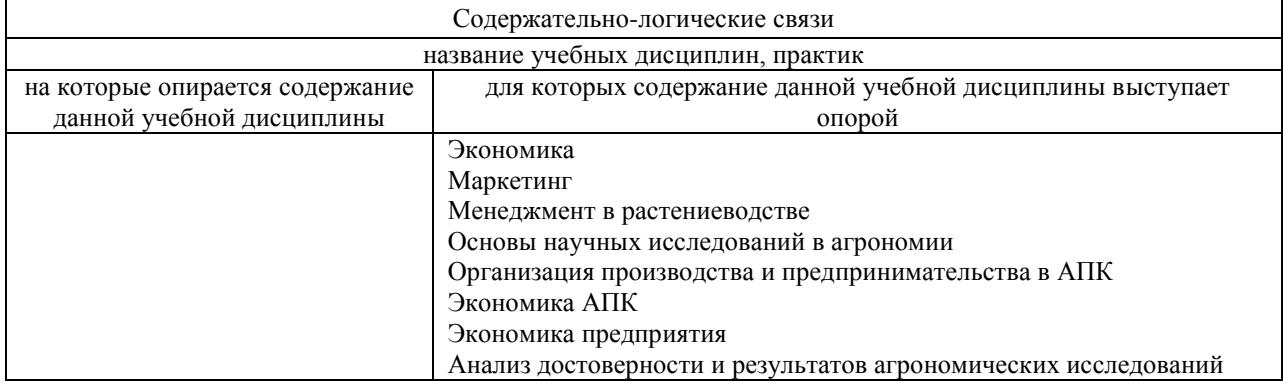

#### 2.1б Содержательно-логические связи дисциплины (направленность «Экспертиза и оценка качества сельскохозяйственных объектов и продукции»)

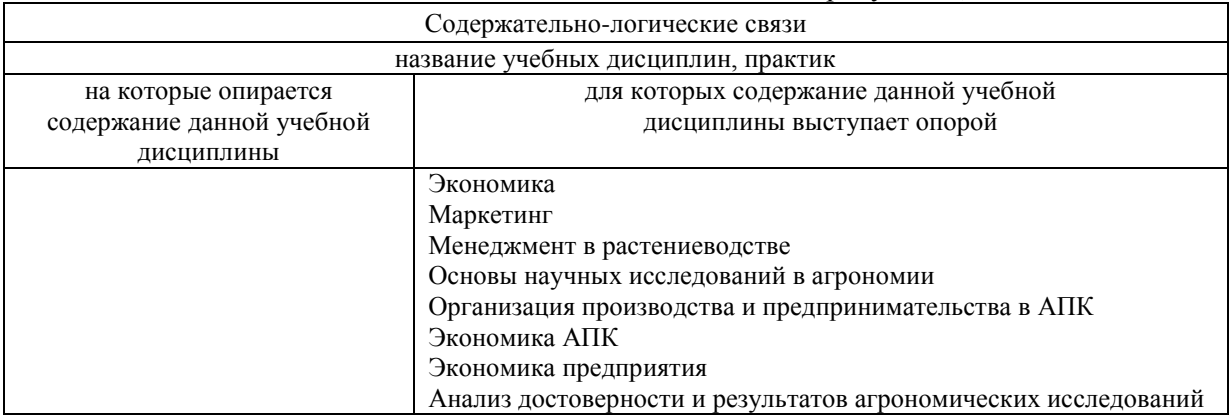

## *3. Компетенции обучающегося, формируемые в результате освоения дисциплины «Информатика»*

В процессе освоения дисциплины студент осваивает и развивает следующие компетенции:

 способностью решать стандартные задачи профессиональной деятельности на основе информационной и библиографической культуры с применением информационно-коммуникационных технологий и с учётом основных требований информационной безопасности (ОПК-1).

### **В результате изучения дисциплины студент должен:**

Знать основные понятия и методы теории информатики и кодирования. Технические средства реализации информационных процессов. Программные средства реализации информационных процессов. Базы данных и глобальные сети ЭВМ. Методы защиты информации.

## 3.1 Перечень компетенций

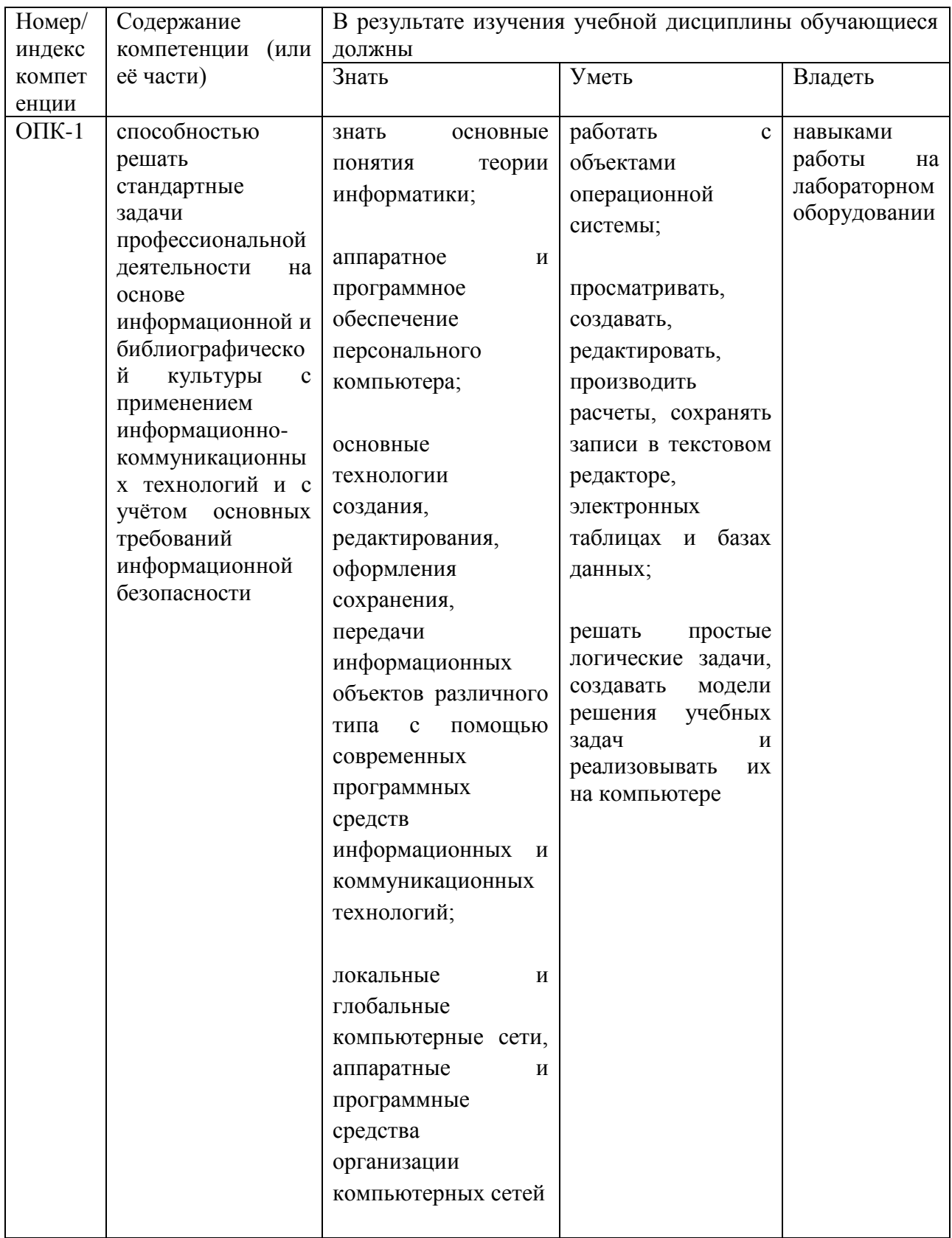

# *4. Структура и содержание дисциплины*

Общая трудоемкость дисциплины составляет 108 часов, 3 зачетных единицы.

Из них 42 часа – аудиторная нагрузка, 66 часов – самостоятельная (внеаудиторная) работа. Итоговый контроль: зачет с оценкой.

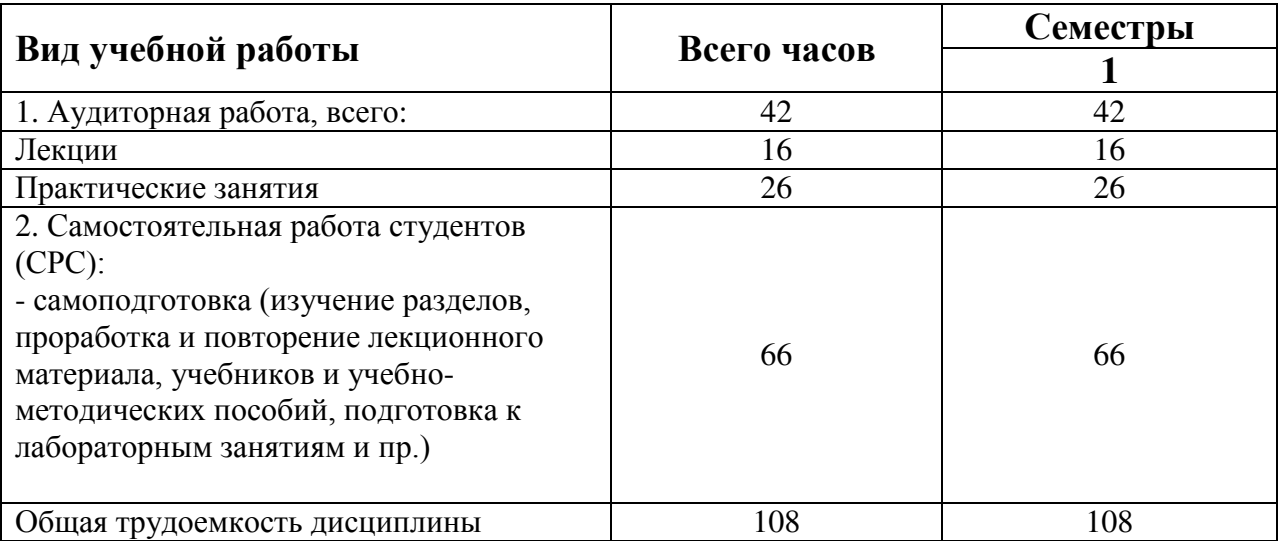

## **4.1 Структура дисциплины**

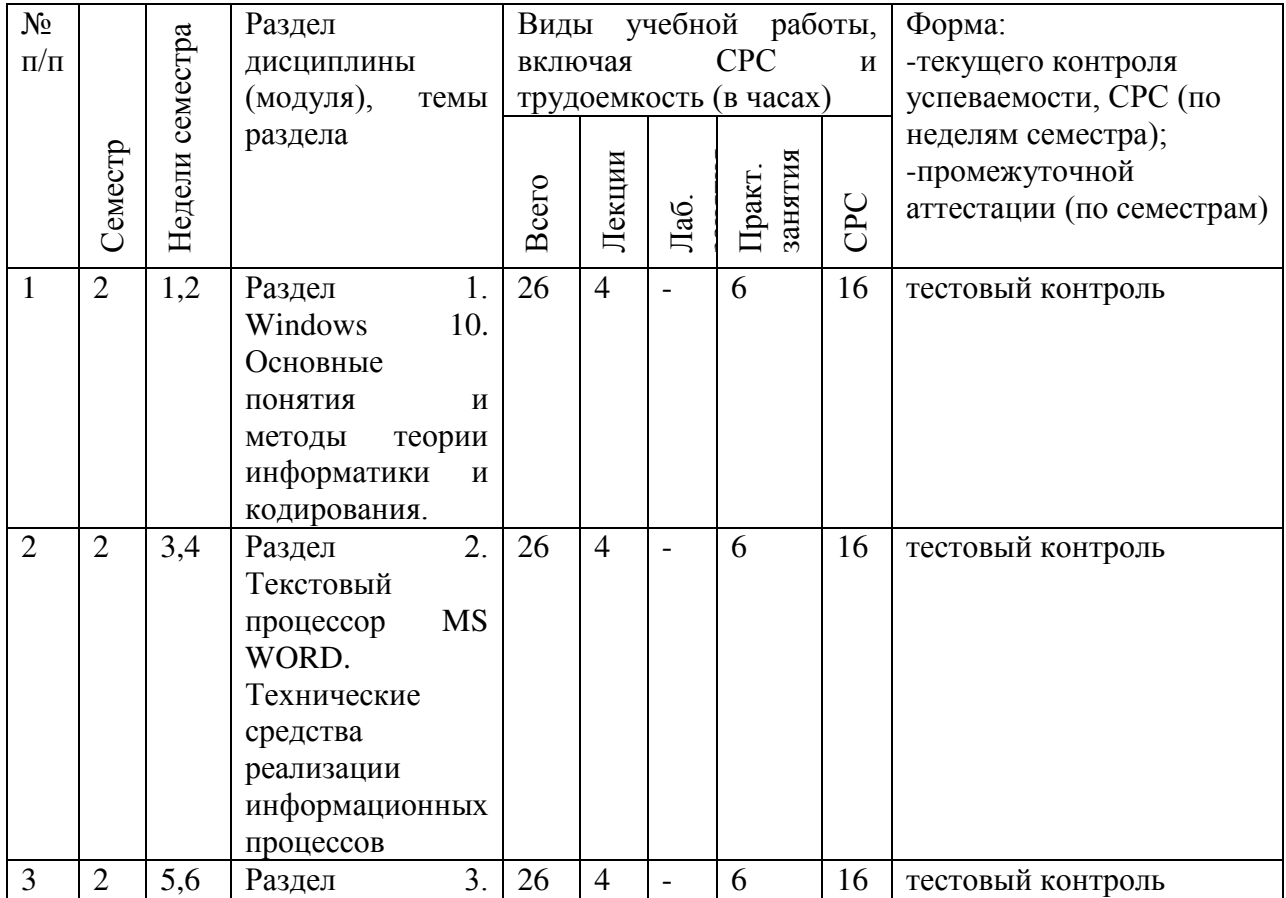

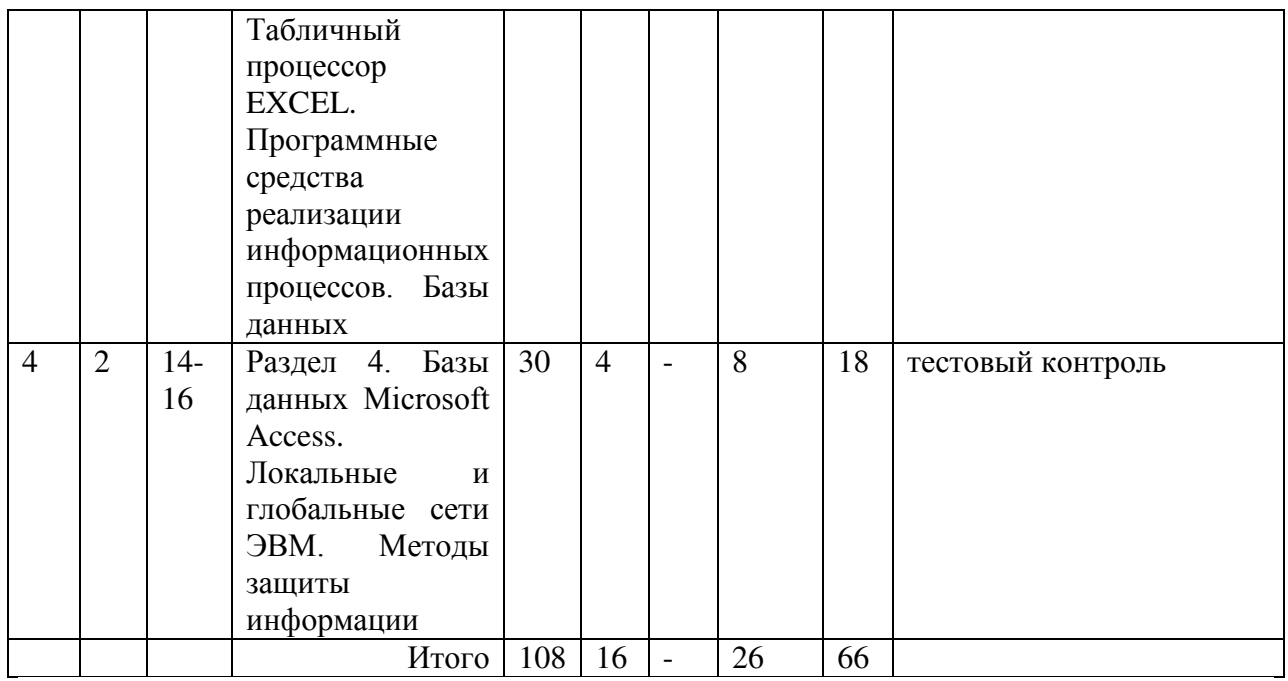

# **4.2. Матрица формируемых дисциплиной компетенций**

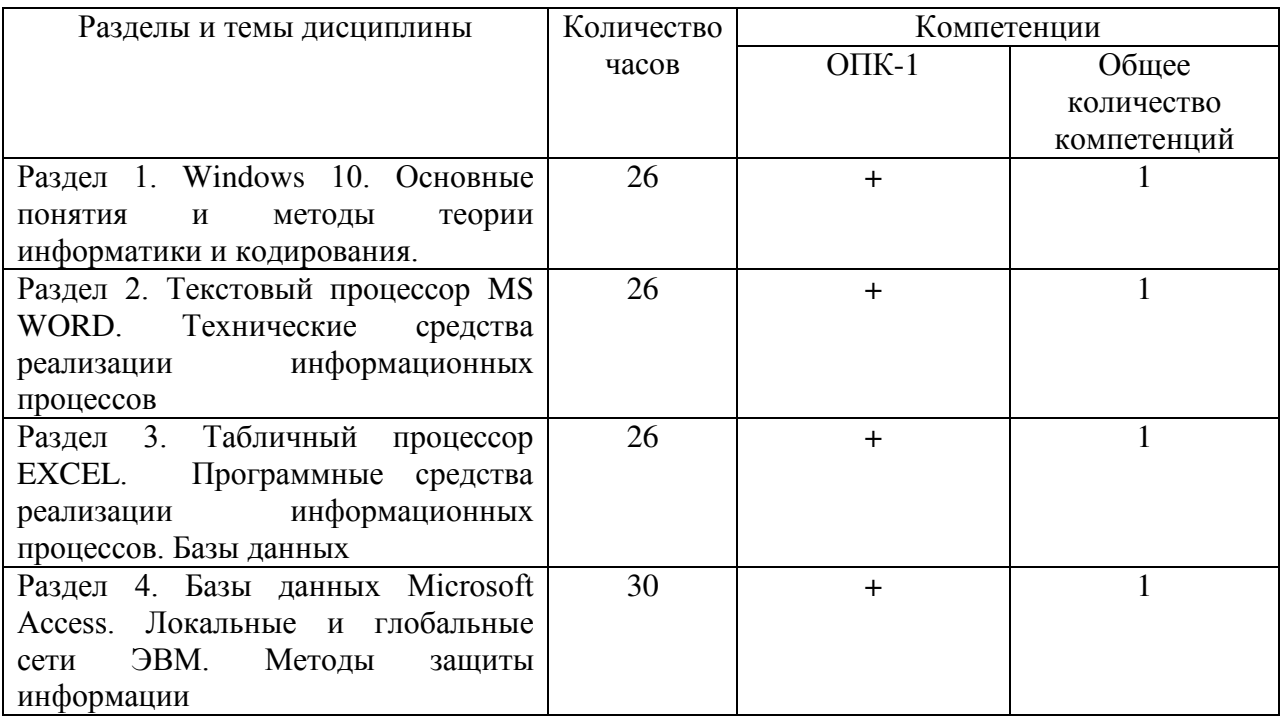

## **4.3. Содержание разделов дисциплины (модуля)**

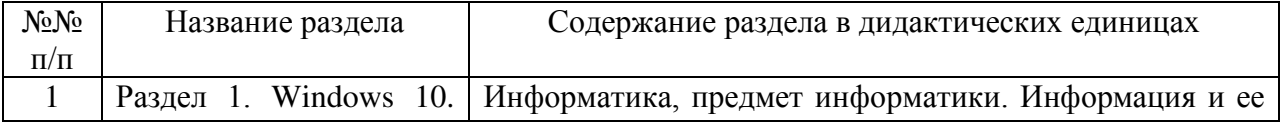

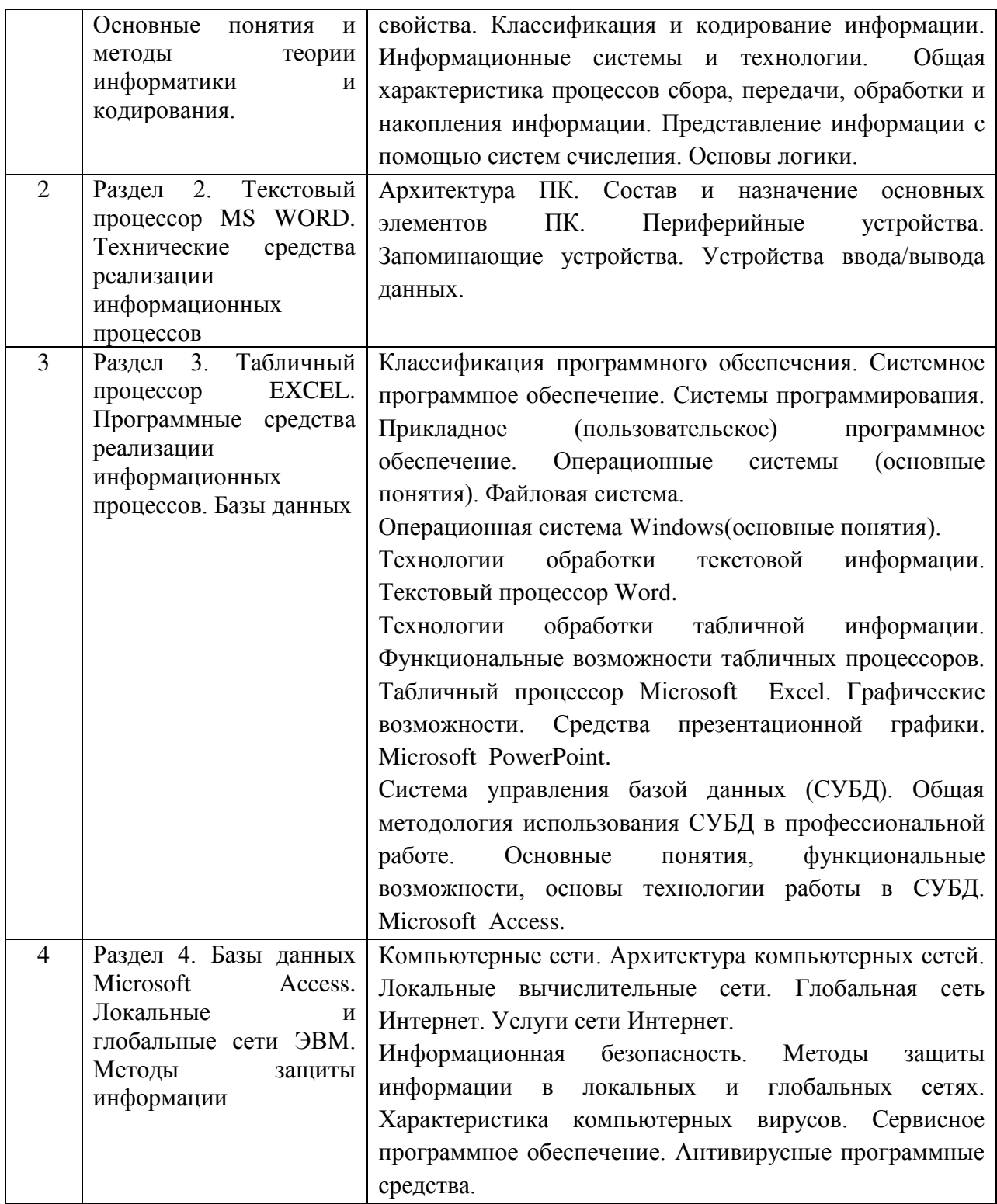

# **4.5 Практические занятия**

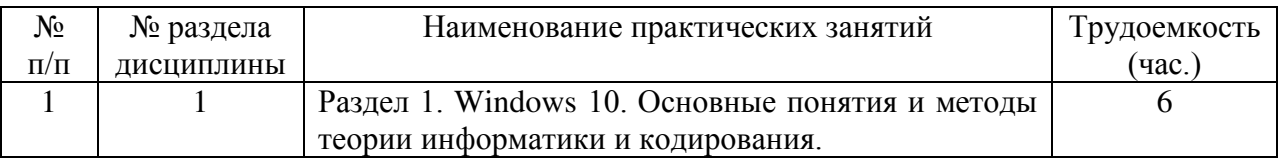

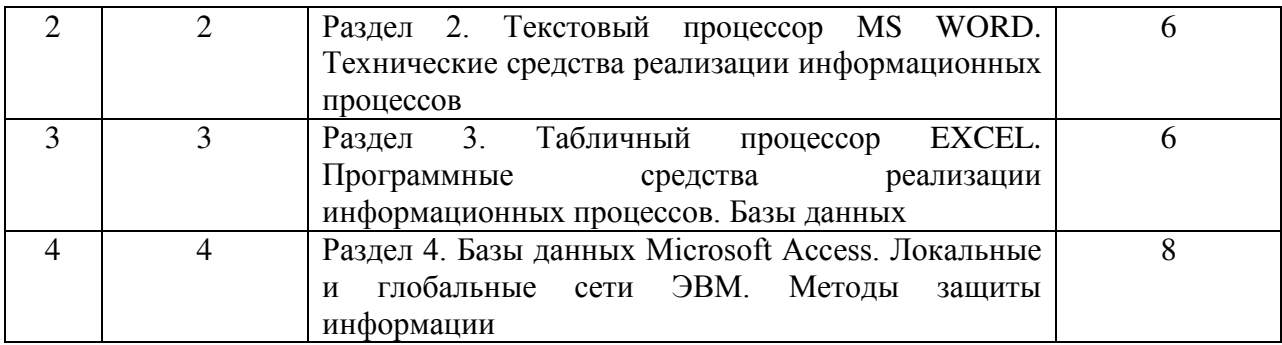

## **4.6 Содержание самостоятельной работы и формы её контроля**

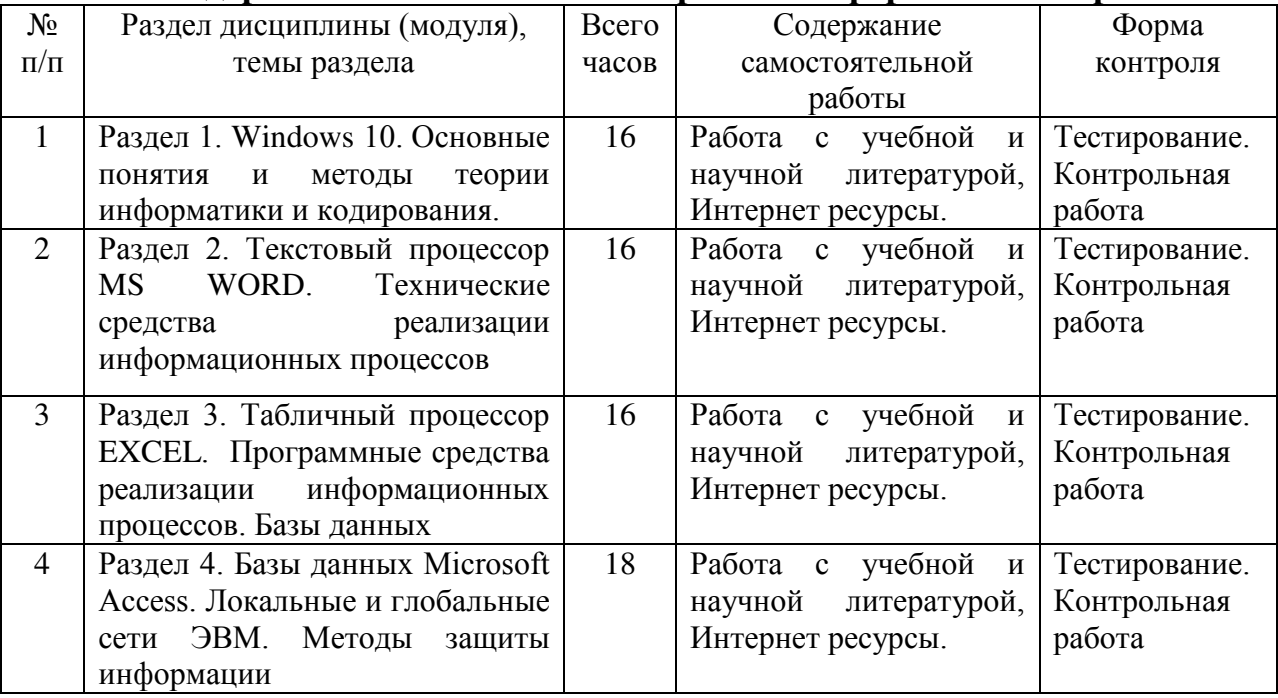

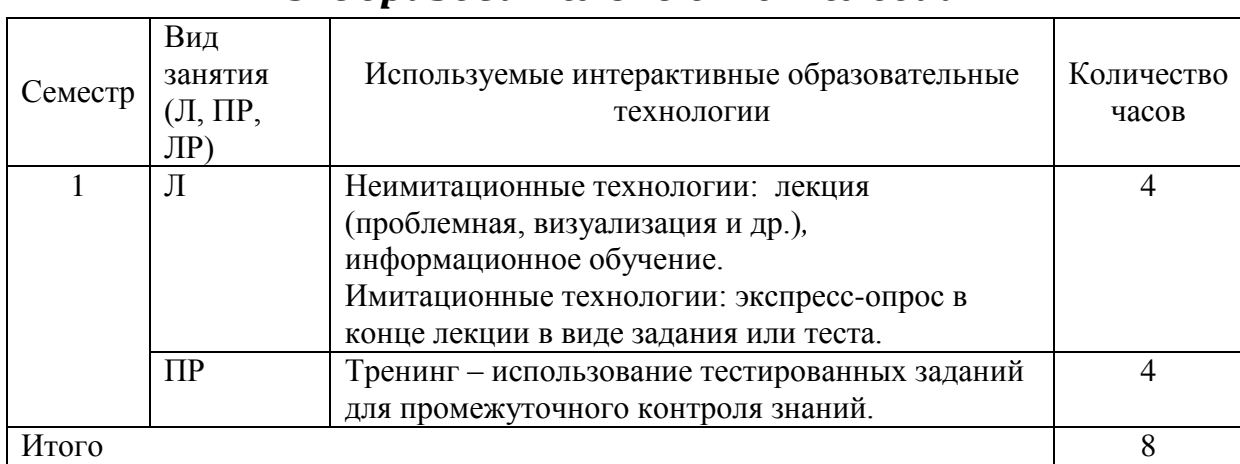

## *5. Образовательные технологии*

## *6. Оценочные средства для текущего контроля успеваемости, промежуточной аттестации по итогам освоения дисциплины и учебно-методическое обеспечение самостоятельной работы студентов*

Текущий контроль предусматривает контрольную работу, тест по окончанию изучения каждой темы.

Промежуточная аттестация – зачет с оценкой

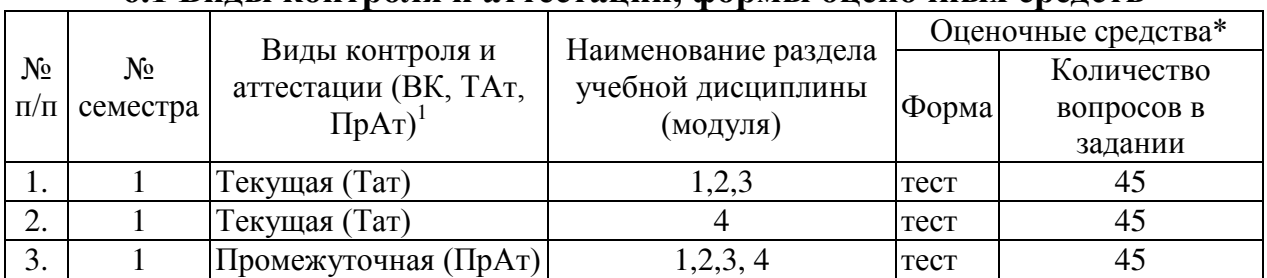

## **6.1 Виды контроля и аттестации, формы оценочных средств**

\*Фонд оценочных средств для текущего контроля и промежуточной аттестации приведен в приложении к рабочей программе.

### **Примеры тестовых вопросов.**

- 1. Для выделения одного объекта используется:
	- 1. F8
	- 2. NumLock
	- 3. Двойной щелчок мыши
	- 4. Щелчок мыши\*

### 2. Перед выключением компьютера необходимо:

- 1. Выдернуть шнур из сети
- 2. Нажать Sleep
- 3. Удалить ненужные файлы
- 4. Закрыть все окна\*

### 1.MS Word – это:

- 1. Текстовый файл
- 2. Табличный процессор
- 3. Текстовый процессор\*
- 4.Редактор шрифтов

### 2. Создать документ:

- 1. Файл/Создать\*
- 2. Окно/Новое

-

- 3. Вставка/Документы
- 4. Файл/Открыть
- 3. Первоначальное сохранение нового документа выполняется:
	- 1. командой Файл/Сохранить как\*
	- 2. командой Файл/Создать
	- 3. Вид/Сохранить
	- 4. Окно/Сохранить
- 1. Excel это:
	- 1. Графический редактор
	- 2. Электронные таблицы\*
	- 3. СУБД
	- 4. Текстовый редактор
- 2. Электронная таблица это:
	- 1. Программа, предназначенная для хранения и обработки информации, представленной в табличной форме\*
	- 2. Прикладная программа для обработки кодовых таблиц
	- 3. Устройство ПК, управляющее его ресурсами в процессе обработки данных в табличной форме
	- 4. Системная программа, управляющая ресурсами ПК при обработке таблиц
- 3. Рабочая книга это:
	- 1. Текстовый документ
	- 2. Страница для рисования
	- 3. Файл, объединяющий несколько рабочих листов\*
	- 4. Программы
	- 5.

## **6.2 Перечень учебно-методического обеспечения для самостоятельной работы**

1. Рабочая программа дисциплины «Информатика»

2.Задания, приведенные в литературе и порядок их выполнения (по заданию преподавателя)

3. Методическое пособие по дисциплине «Информатика» Ч.3: Работа с Microsoft Office / М.В. Витязев. - Архангельск: Северный (Арктический) федеральный университет имени М.В. Ломоносова, 2014. ЭБС «Руконт» 4. Информатика**:** Методические указания для самостоятельной работы студентов очной формы обучения по выполнению индивидуальных заданий / Сост. И.Г. Абышева, М.В. Николаева, А.Г. Семёнова. – Ижевск: ФГОУ ВПО Ижевская ГСХА, 2009. – 59 стр.

# *7. Учебно-методическое и информационное обеспечение дисциплины*

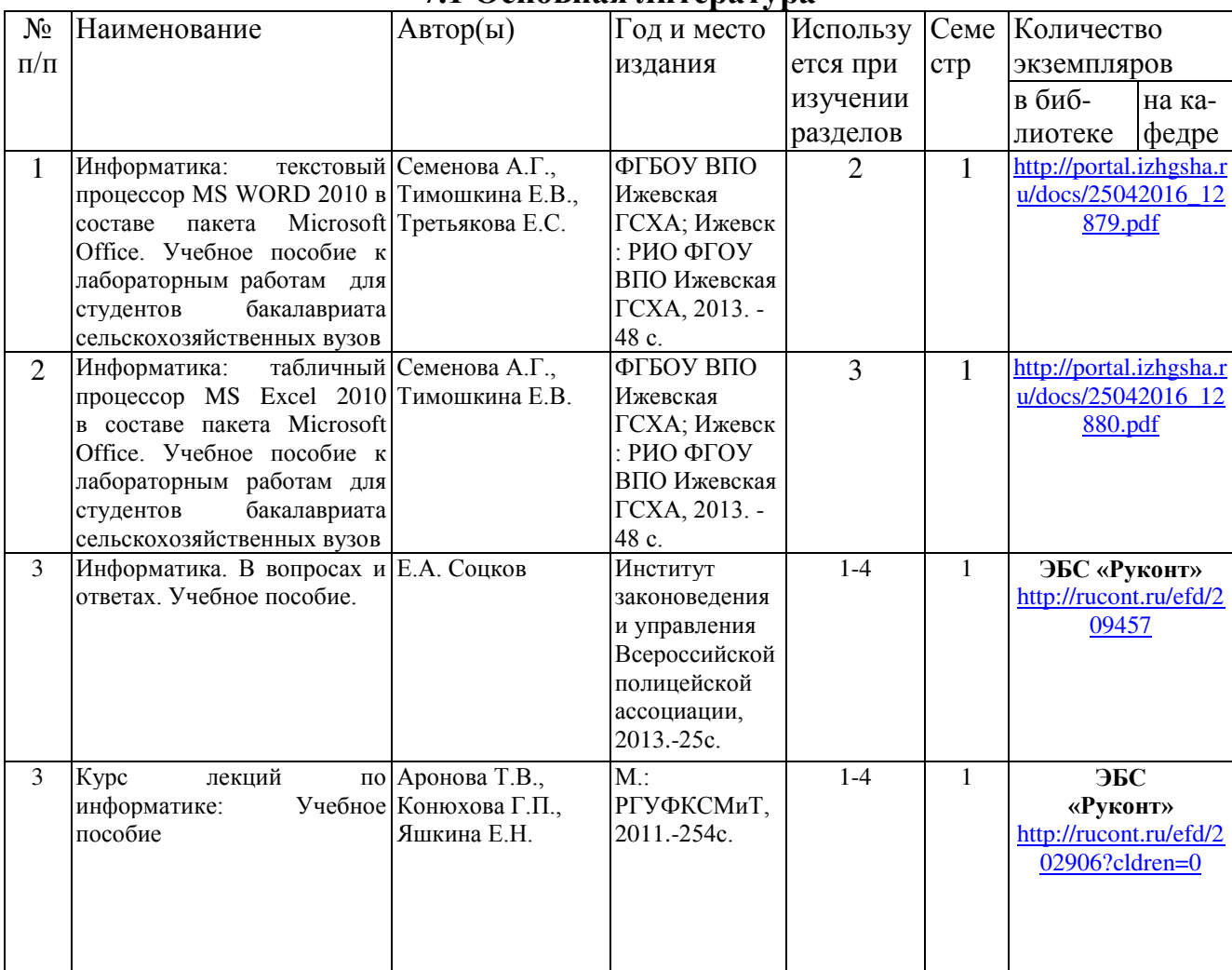

## **7.1 Основная литература**

## **7.2 Дополнительная литература**

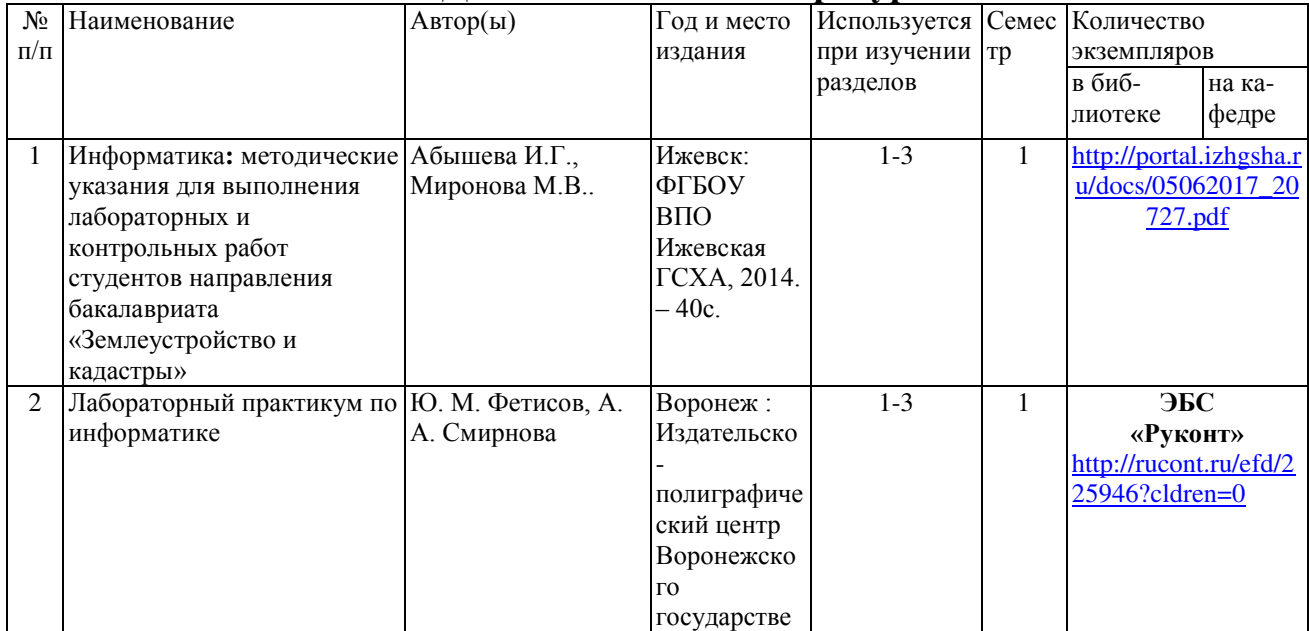

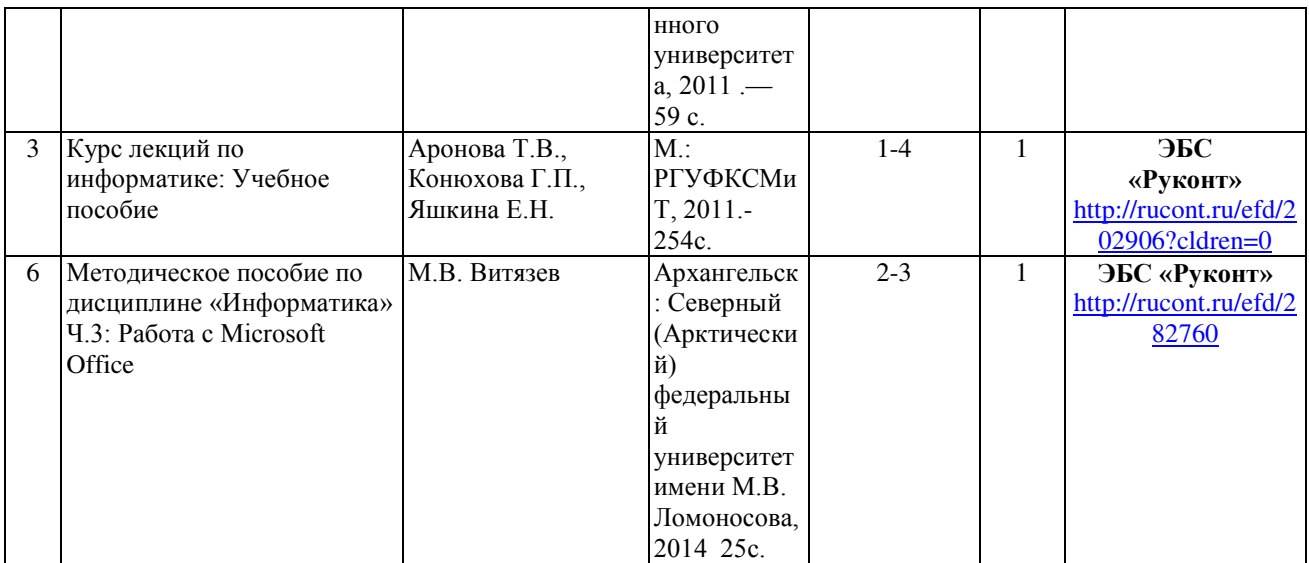

## **7.3 Перечень Интернет-ресурсов**

1. Интернет-портал ФГБОУ ВО «Ижевская ГСХА» (http: portal/izhgsha.ru); На сайте ИжГСХА имеются следующие электронные ресурсы:

http://portal.izhgsha.ru/index.php?q=docs&parent=61

Лекции:

- 1) Предмет и основные понятия Информатики.
- 2) История вычислительной техники.
- 3) Архитектура и устройство ПЭВМ.
- 4) Программное обеспечение ПЭВМ.

5) Компьютерные сети.

### **7.4 Методические указания по освоению дисциплины**

Перед изучением дисциплины студенту необходимо ознакомиться с рабочей программой дисциплины, размещенной на портале и просмотреть основную литературу, приведенную в рабочей программе в разделе «Учебнометодическое и информационное обеспечение дисциплины». Книги, размещенные в электронно-библиотечных системах доступны из любой точки, где имеется выход в «Интернет», включая домашние компьютеры и устройства, позволяющие работать в сети «Интернет». Если выявили проблемы доступа к указанной литературе, обратитесь к преподавателю (либо на занятиях, либо через портал академии).

Перед началом занятий надо бегло повторить материал из курса дисциплины «Информатика».

Для эффективного освоения дисциплины рекомендуется посещать все виды занятий в соответствии с расписанием и выполнять все домашние задания в установленные преподавателем сроки. В случае пропуска занятий по уважительным причинам, необходимо подойти к преподавателю и получить индивидуальное задание по пропущенной теме.

Полученные знания и умения в процессе освоения дисциплины студенту рекомендуется применять для решения своих задач, не обязательно связанных с программой дисциплины. Например, передать в закодированном

виде какое-либо письмо своим друзьям по электронной почте, а потом, при необходимости, помочь раскодировать это сообщение. Также консультируйте знакомых пользователей вычислительной техники по вирусам и антивирусным программам.

Владение компетенциями дисциплины в полной мере будет подтверждаться Вашим умением ставить конкретные задачи по кодированию и защите информации, а также выявлять существующие проблемы.

Полученные при изучении дисциплины знания, умения и навыки рекомендуется использовать при выполнении курсовых и дипломных работ(проектов), а также на учебных и производственных практиках.

## **7.5 Перечень информационных технологий, используемых при осуществлении образовательного процесса по дисциплине, включая перечень программного обеспечения и информационных справочных систем (при необходимости)**

Поиск информации в глобальной сети Интернет Работа в электронно-библиотечных системах Работа в ЭИОС вуза (работа с порталом и онлайн-курсами в системе moodle.izhgsha.ru) Мультимедийные лекции Работа в компьютерном классе Компьютерное тестирование

При изучении учебного материала используется комплект лицензионного программного обеспечения следующего состава:

1. Операционная система: Microsoft Windows 10 Professional. Подписка на 3 года. Договор № 9-БД/19 от 07.02.2019. Последняя доступная версия программы. Astra Linux Common Edition. Договор №173-ГК/19 от 12.11.2019 г.

2. Базовый пакет программ Microsoft Office (Word, Excel, PowerPoint). Microsoft Office Standard 2016. Бессрочная лицензия. Договор №79-ГК/16 от 11.05.2016. Microsoft Office Standard 2013. Бессрочная лицензия. Договор №0313100010014000038-0010456-01 от 11.08.2014. Microsoft Office Standard 2013. Бессрочная лицензия. Договор №26 от 19.12.2013. Microsoft Office Professional Plus 2010. Бессрочная лицензия. Договор №106-ГК от 21.11.2011. Р7-Офис. Договор №173-ГК/19 от 12.11.2019 г.

3. Информационно-справочная система (справочно-правовая система) «КонсультантПлюс». Соглашение № ИКП2016/ЛСВ 003 от 11.01.2016 для использования в учебных целях бессрочное. Обновляется регулярно. Лицензия на все компьютеры, используемые в учебном процессе.

Обучающимся обеспечен доступ (удаленный доступ) к следующим современным профессиональным базам данных и информационным справочным системам:

Информационно-справочная система (справочно-правовая система) «КонсультантПлюс».

«1С:Предприятие 8 через Интернет для учебных заведений» (https://edu.1cfresh.com/) со следующими приложениями: 1С: Бухгалтерия 8, 1С: Управление торговлей 8, 1С:ERP Управление предприятием 2, 1С: Управление нашей фирмой, 1С: Зарплата и управление персоналом. Облачный сервис.

## **8. Материально-техническое обеспечение дисциплины**

Учебная аудитория для проведения занятий лекционного и семинарского типа, групповых и индивидуальных консультаций, текущего контроля и промежуточной аттестации.

Аудитория, укомплектованная специализированной мебелью и техническими средствами обучения, служащими для представления учебной информации большой аудитории: переносной компьютер, проектор, доска, экран.

Учебная аудитория для проведения занятий лекционного и семинарского типа, групповых и индивидуальных консультаций, текущего контроля и промежуточной аттестации (практических занятий).

Аудитория, укомплектованная специализированной мебелью и техническими средствами обучения, служащими для представления учебной информации большой аудитории: компьютеры с необходимым программным обеспечением, выходом в «Интернет» и корпоративную сеть академии.

Помещение для самостоятельной работы.

Помещение оснащено компьютерной техникой с возможностью подключения к сети "Интернет" и обеспечением доступа в электронную информационно-образовательную среду организации.

Помещения для хранения и профилактического обслуживания учебного оборудования

**ФОНД**

**ОЦЕНОЧНЫХ СРЕДСТВ**

## **1. ПАСПОРТ ФОНДА ОЦЕНОЧНЫХ СРЕДСТВ**

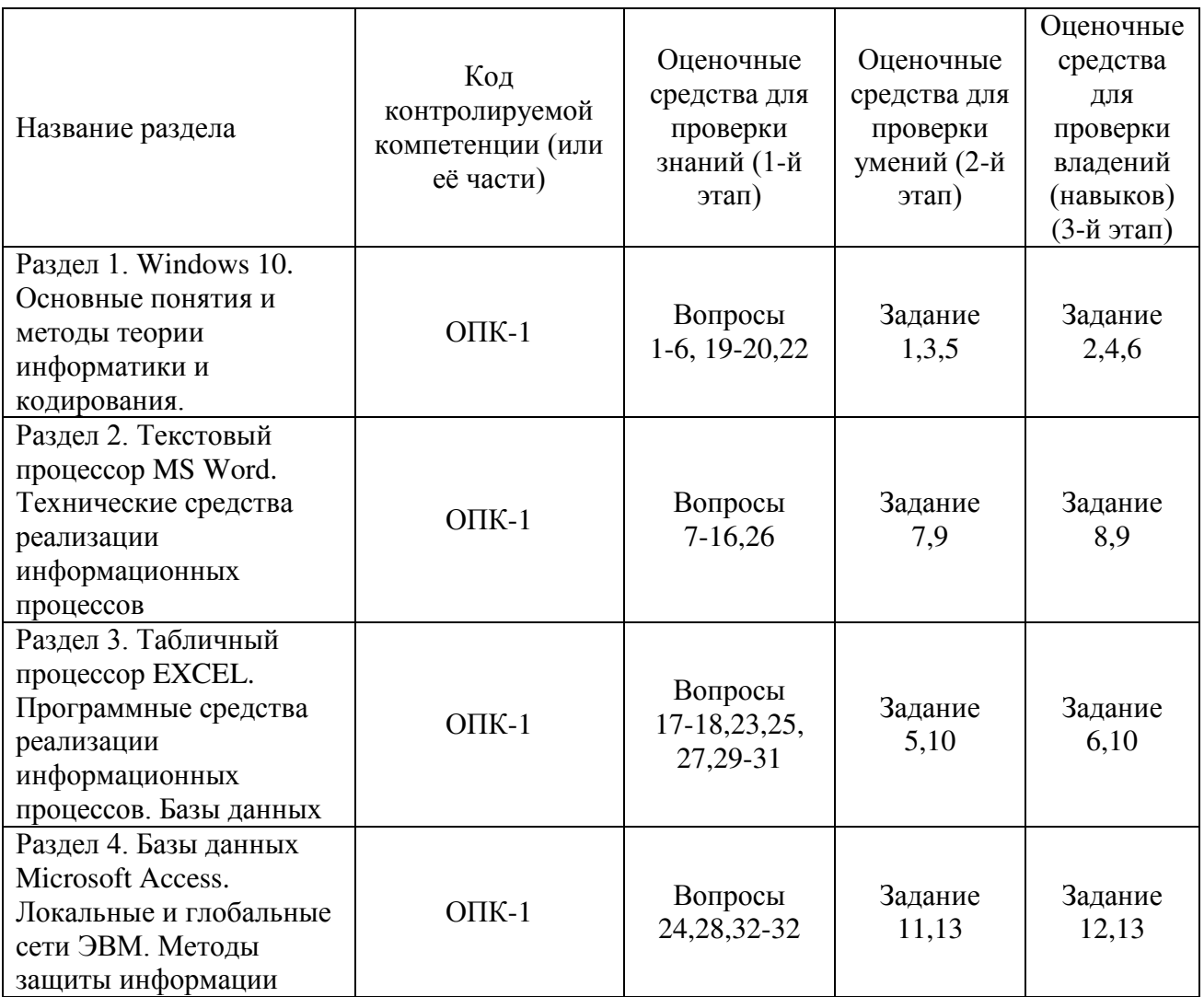

## **2. Методические материалы,**

## **определяющие процедуры оценивания компетенций**

## **2.1 Описание показателей, шкал и критериев оценивания компетенций**

Показателями уровня освоенности компетенций на всех этапах их формирования являются:

## **1-й этап (уровень знаний):**

– Умение отвечать на основные вопросы на уровне понимания сути – удовлетворительно (3).

- Умение грамотно рассуждать по теме задаваемых вопросов – хорошо (4)

- Умение формулировать проблемы по сути задаваемых вопросов – отлично (5)

## **2-й этап (уровень умений):**

 - Умение решать простые задачи с незначительными ошибками удовлетворительно (3).

- Умение решать задачи средней сложности – хорошо (4).

- Умение решать задачи повышенной сложности, самому ставить задачи – отлично (5).

### **3-й этап (уровень владения навыками):**

- Умение формулировать и решать задачи из разных разделов с незначительными ошибками - удовлетворительно (3).

- Умение находить проблемы, решать задачи повышенной сложности – хорошо (4).

- Умение самому ставить задачи, находить недостатки и ошибки в решениях – отлично (5).

## **2.2 Методика оценивания уровня сформированности компетенций**

#### **в целом по дисциплине**

Уровень сформированности компетенций в целом по дисциплине оценивается на основе результатов текущего контроля знаний в процессе освоения дисциплины – как средний балл результатов текущих оценочных мероприятий в течение семестра;

на основе результатов промежуточной аттестации – как средняя оценка по ответам на вопросы экзаменационных билетов и решению задач;

по результатам участия в научной работе, олимпиадах и конкурсах.

Оценка выставляется по 4-х бальной шкале – неудовлетворительно (2), удовлетворительно (3), хорошо (4), отлично (5).

#### **3.Типовые контрольные задания, тесты и вопросы 3.1 Задания**

#### **Задание 1.**

Определить объем текстового выражения в символах, битах, байтах, килобайтах. «Кибернетика – наука об управлении».

#### **Задание 2.**

Пусть небольшая книжка, сделанная с помощью компьютера, содержит 150 страниц; на каждой странице – и 40 строк, в каждой строке – 60 символов. Определить объем информации в байтах, Кбайтах, Мбайтах.

#### **Задание 3.**

3. Сравните двоичные числа  $(>, <, =)$ :

$$
000101~\mathrm{m} \quad 101
$$

110,1 и 110,1000

$$
1011 \quad \text{or} \quad 1101
$$

### **Задание 4.**

1) Даны два десятичных числа 179,45 и 17,651. переведите в восьмеричную СС (с точностью до 2 знаков после запятой).

2) Полученные числа переведите из восьмеричной в двоичную систему счисления, из двоичной в шестнадцатеричную систему счисления (по таблице соответствия).

3) С двоичными числами выполните сложение и вычитание.

4) Результаты сложения и вычитания переведите в десятичную систему счисления.

5) Данные десятичные числа сложите и вычтите, сравните с полученными Вами результатами в пункте №4. Сделайте вывод.

#### **Задание 5. Операции с файловой системой.**

- 1. Открыть папку «**Этот компьютер**» (двойной щелчок). Открыть содержимое диска **D**.
- 2. Создать три новые папки: а) первую папку *с помощью ленты* Вкладка **Главная\Создать папку** б) вторую и третью папки *с помощью контекстного меню*: на свободном месте окна щелкнуть правую кнопку мыши, выйдет контекстное меню, выбрать пункт **Создать\папку**.
- 3. Переименовать папки:

а) *С помощью ленты*: выделить одну из папок и выполнить команду **Главная\Переименовать**. Дать имя **Папка 1**.

б) *С помощью контекстного меню*: выделить другую папку и нажать правую кнопку мыши для вызова контекстного меню, выбрать команду **переименовать**. Дать имя **Папка2**.

в) *С помощью клавиатуры*: выделить третью папку и нажать **F2**. Дать имя **Папка 3**.

4. Открыть папки одним из способов и расположить их рядом не перекрывая друг друга (если необходимо, измените размер окна).

а) *двойной щелчок*.

б) *с помощью контекстного меню* командой **Открыть**.

- в) *с помощью текстового меню* окна: **Главная\Открыть**.
- г) *с помощью клавиши* **ENTER**.

5. В первой папке создать 4 файла: два текстовых документа и два рисунка.

Вызовите контекстное меню правой кнопкой мыши и выберите **Создать\Текстовый документ** или **Создать\Точечный рисунок**.

6. Все файлы из **Папки 1** переместить в **Папку 2** разными способами:

а) *с помощью ленты*: выделить **файл 1** и в окне **Папки 1** выполнить команду **Главная\Вырезать**. Перейти в окно **Папки 2** и выполнить команду **Главная\Вставить.**

б) *с помощью контекстного меню*: выделить **файл 2** и нажать правую кнопку мыши для вызова контекстного меню, выбрать команду **Вырезать.** 

Перейти в окно **Папки 2** и на пустом месте вызвать контекстное меню правой кнопкой мыши, выбрать команду **Вставить**.

в) *с помощью мыши методом перетаскивания*: выделить **Файл 3**, нажать левую кнопку мыши и, не отпуская перетащить файл в окно **Папки 2**.

д) *с помощью комбинации клавиш на клавиатуре*: выделить **Файл 4**, одновременно нажать две клавиши **CTRL+X.** Перейти в окно **Папки 2** и нажать одновременно **CTRL+V.** 

7. Все файлы из **Папки 2** скопировать в **Папку 3** разными способами:

а) *с помощью ленты*: выделить **файл 1** в **Папке 2** и выполнить команду **Главная\Копировать**. Перейти в окно **Папки 3** и выполнить команду **Главная\Вставить**.

б) *с помощью контекстного меню*: выделить **файл 2** в

**Папке 2** и нажать правую кнопку мыши для вызова контекстного меню, выбрать команду **Копироват**ь. Перейти в окно **Папки 3** и на пустом месте вызвать

контекстное меню и выбрать команды **Вставить**.

в) *с помощью мыши методом специального перетаскивания*: выделить **файл 3** в **Папке 2** и нажать правую кнопку мыши и, не отпуская перетащить **файл 3** в окно **Папки 3**, в открывшемся меню выбрать команду «**Копировать**».

г) *с помощью комбинации клавиш на клавиатуре*: выделить **файл 4** в **Папке 2** и нажать одновременно **CTRL+C**. Перейти в окно **Папки 3** и нажать **CTRL+V.**

8. Для каждого файла из **Папки 3** создать ярлыки на **Рабочем столе**. Способы создания ярлыка:

а) выделить файл, нажать правую кнопку мыши и, не отпуская, перетащить значок на Рабочий стол, в открывшемся меню выбрать команду **Создать ярлык**.

б) с помощью команды **Создать ярлык** из контекстного меню.

в) с помощью команды **Создать ярлык** на вкладке **Главная**.

Откройте файлы с помощью ярлыка. Закройте все окна.

9. Открыть **Папку3** и удалить все файлы разными способами:

а) *с помощью ленты*: выделить **файл 1** и выполнить команду **Главная\Удалить**.

в) *с помощью контекстного меню*: выделить **файл 2** и нажать правую кнопку мыши для вызова контекстного меню, выбрать команду **Удалить**.

г) *с помощью мыши методом перетаскивания*: выделить **файл 3**, нажать левую кнопку мыши и, не отпуская перетащить в **Корзину** на Рабочем столе.

д) *с помощью клавиши на клавиатуре*: выделить **файл 4** и нажать клавишу **DELETE**. Закрыть **Папку 3.**

- 10. Открыть **Папку 2** и удалить все файлы сразу: Выполнить **групповое выделение** (с помощью мыши методом протягивание или с помощью нажатой клавишей SHIFT) и удалить одним из способов пункта 10. Удалить **Папку 1**, **Папку 2, Папку3**, **ярлыки** одним из способов пункта 10. **Задание 6. Операционная система Windows.**
- 1. Создать следующую структуру папок на диске **D:**

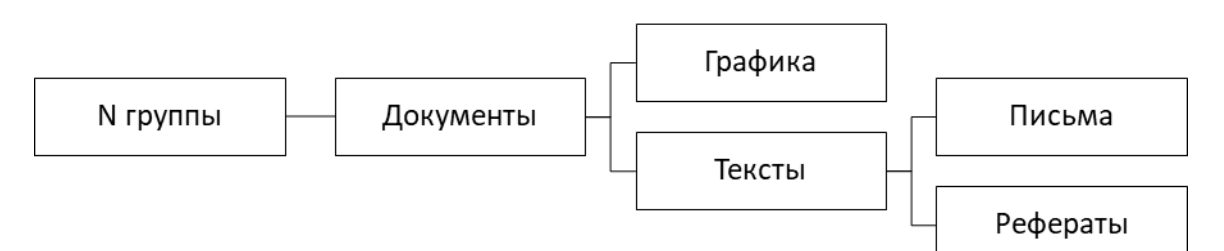

- 2. В папке **Документы** создать 3 текстовых файла с именами «Математика», «Физика», «Информатика» и 2 рисунка с именами «Яблоко», «Елочка».
- 3. Выполнить групповое перемещение трех текстовых файлов «Математика», «Физика», «Информатика» из папки **Документы** в папку **Рефераты**.
- 4. Выполнить групповое перемещение двух рисунков «Яблоко», «Елочка» из папки **Документы** в папку **Графика**.
- 5. В папке **Письма** создать текстовый файл «Письмо 1».
- 6. Создать копию файла «Письмо 1» в этой же папке.
- 7. Скопированному файлу дать имя «Письмо 2».
- 8. В папке **Документы** создать ярлыки для файлов «Информатика», «Яблоко», «Письмо 1».
- 9. Результаты показать преподавателю в программе **Проводник**.
- 10. Удалить папку **№ группы** со всем содержимым.

#### **Задание 7.**

Определить взаимосвязь функциональных возможностей человека и компьютера:

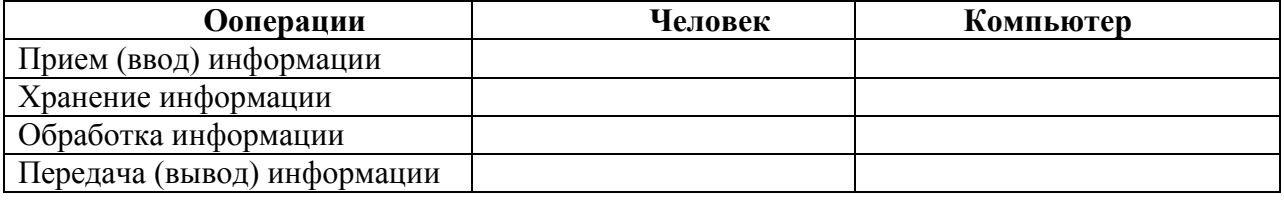

#### **Задание 8.**

Разрешение экрана монитора - 1024х768 точек, глубина цвета – 16 бит. Каков необходимый объем видеопамяти для данного графического режима в Кбайтах?

#### Залание 9. (MS WORD)

I. Введите текст:

Драйвер - загружаемая в оперативную память программа, управляющая обменом данными между процессами и внешними устройствами.

- II. Установите:
- Размер бумаги: А4 (29,7×21 см)  $1)$
- $(2)$ Поля страниц:

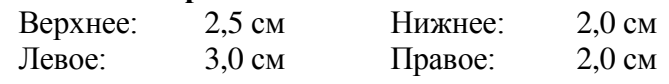

 $3)$ Для текста:

- гарнитура шрифта Times New Roman;
- размер шрифта  $14$  nm;  $\bullet$
- $\bullet$ начертание –  $Kypcu\epsilon$ ;
- выравнивание текста По ширине;
- первая строка **Отступ на 1,5 см**;  $\bullet$
- интервал перед и после абзаца Авто;
- междустрочный интервал Двойной.  $\bullet$

III. Во всех таблицах установите выравнивание в ячейке и начертание шрифта определяйте по образцу.

1) Вставьте таблицу с толщиной линий в 1 пт, установите высоту всех строк 1 см.

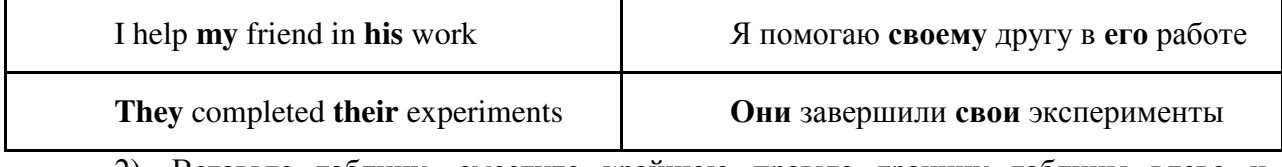

2). Вставьте таблицу, сместите крайнюю правую границу таблицы влево и выровняйте ширину столбцов, уберите все границы таблицы.

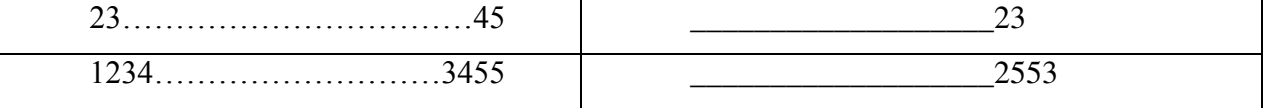

3). Нарисуйте таблицу.

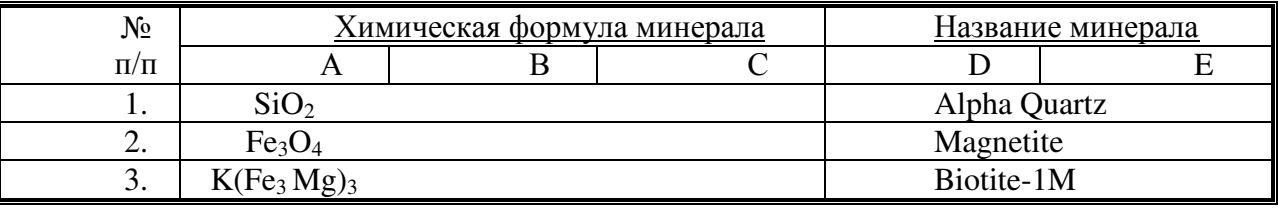

IV. Вставьте формулу (при помощи редактора формул), выравнивание определите

$$
p_{\text{no ofpasyy.}} \qquad \frac{\partial^2 \varphi}{\partial x^2} + \frac{\partial^2 \varphi}{\partial y^2} = 0
$$

V. Нарисуйте автофигуры и сгруппируйте их. Выравнивание и начертание шрифта в автофигурах определите по образцу.

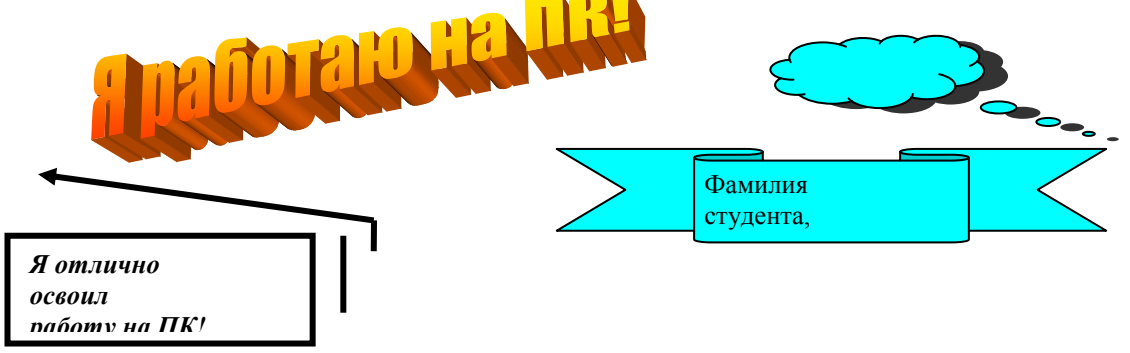

#### **Задание 10. (MS EXCEL)**

1. Ввести данные в таблицу.

2. Рассчитать валовый надой молока по всем хозяйствам.

(Среднегодовой удой молока на 1 корову \* Среднегодовое количество коров / 100).

3. Рассчитать себестоимость 1 ц молока по всем хозяйствам.

(Затраты на производство (тыс.руб.) / Валовый надой молока \* 1000).

4. Рассчитать валовый надой молока по району в целом.

5. Отформатировать таблицу:

- 1) колонку 1 ввести в текстовом формате.
- 2) колонки 2,3,4 целый формат.
- 3) колонки 5,6 два знака после запятой.
- 4) все колонки отцентрировать.
- 5) наложить границы по образцу.

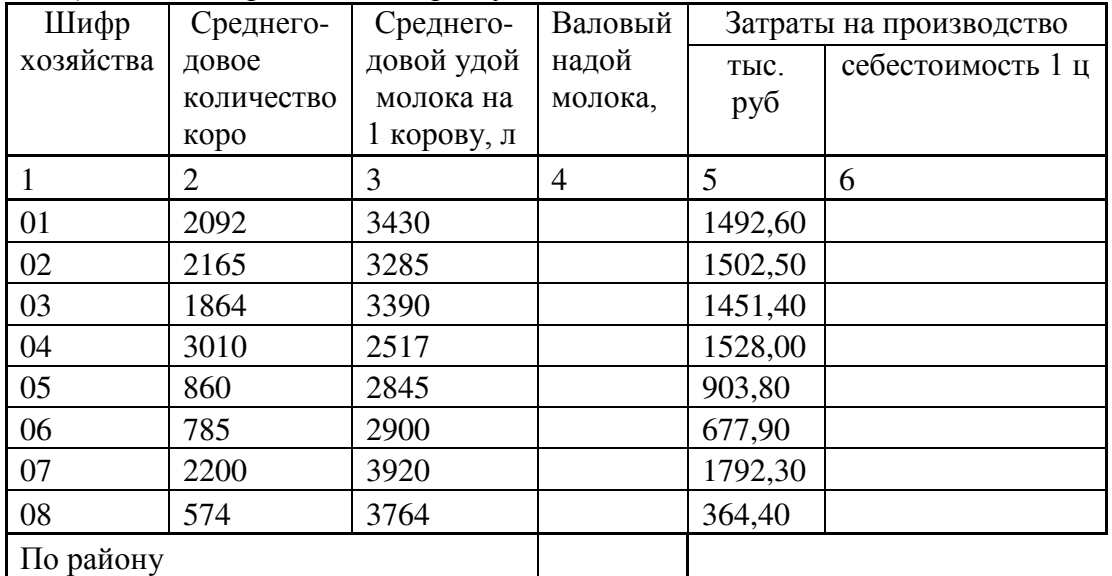

#### **Задание 11.**

В какой топологии обмен между узлами производится через общий канал связи? Нарисуйте топологию. Указать достоинства и недостатки.

#### **Задание 12.**

Скорость передачи данных через ADSL-соединение равна 256000 бит/c. Передача файла через это соединение заняла 2 минуты. Определите размер файла в килобайтах.

#### **Задание 13.**

Проверить компьютер на заражение вирусами с помощью антивирусных программ и составить отчет.

1) Посмотрите, какие антивирусные программы установлены на Вашем ПК.

2) Запустите антивирусную программу.

Познакомиться с возможностями программы .

- 3) Установить область сканирования диск D:,
- 4) Запустить сканирование.
- 5) Просмотрите отчет о проведенной проверке.
- 6) Напишите отчет.
- Требования к отчёту:
- 1. Запишите, где могут обитать вирусы.
- 2. Запишите, как вирусы могут проникнуть в ПК.
- 3. Запишите, какие типы вредоносных программ Вы изучили.
- 4. Запишите, какие методы защиты от компьютерных вирусов Вы применяете на своем компьютере.
- 5. Запишите результаты выполнения пункта 5.

#### 3.2 Тесты (в каждом варианте 30 вопросов)

- 1. Информатика это наука о
	- 1) преобразовании информации
	- 2) защите информации
	- 3) способах получения информации
	- 4) компьютерах
- 2. Продукт взаимодействия данных и адекватных методов это
	- 1) Информация
	- 2) данные
	- 3) файл
	- 4) сигнал
- 3. Алекватность информации это
	- 1) степень соответствия реальному объективному состоянию дела
	- 2) возможность получения информации при необходимости
	- 3) соответствие текущему моменту времени
	- 4) достаточность данных для принятия решений
- 4.  $\text{Бит} \text{это}$ 
	- 1) логический элемент
	- 2) минимальная единица информации, принимающая значение 0 или  $1^*$
	- 3) минимальная единица информации, принимающая значение 0
	- 4) минимальная единица информации, принимающая значение 1
- 5. Сколько бит в слове ИНФОРМАТИКА
	- $1) 11$
	- $2) 88^*$
	- $3)$  44
	- $4) 1$
- 6. Чему равен 1 байт?
	- 1)  $106<sub>WT</sub>$
	- 2) 10 Кбайт
	- $3) 86<sup>π</sup>$
	- 4) 1 бод
- 7. Чему равен 1 Кбайт?
	- 1)  $10006$   $\sigma$ ит
	- 2) 1000 байт
	- 3) 1024 бит
	- 4) 1024 байт
- 8. Сколько бит информации необходимо для кодирования одной буквы?
	- $1) 1$
	- $2) 2$
	- $3) 8^*$
	- $4) 16$
- 9. Сколько байт в 2 Гбайтах?
	- 1)  $2x2^{30}$
	- 2)  $2x2^3$
	- 3)  $2x2^{20}$
	- 4)  $2x2^{31}$
- 10. Файл  $-$ это
	- 1) последовательность байтов без имени
	- 2) последовательность байтов, имеющая уникальное собственное имя
	- 3) документ большого размера
	- 4) имя документа
- 11. Длинным именем файла считается
- 1) любое имя файла без ограничения количества символов
- 2) любое имя файла латинскими буквами, не превышающее 255 символов
- 3) любое имя файла, не превышающее 255 символов
- 4) Имя файла, не превышающее 8 символов
- 12. Какой файл имеет тип (расширение) "ехе"?
	- 1) исполняемый файл
	- 2) текстовый файл
	- 3) графический файл
- 13. Файловая структура это
	- 1) совокупность папок и файлов
	- 2) совокупность папок
	- 3) совокупность файлов
	- 4) совокупность имен файлов
- 14. Какой буквой обозначается жесткий диск?
	- $1)$  A:
	- $2)$  B:
	- 3)  $C:$
	- 4)  $\mathcal{H}$ :

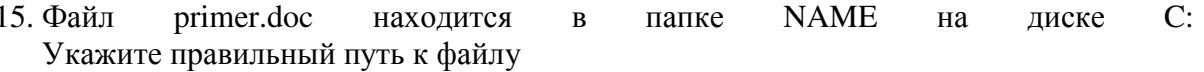

- 1)  $C:\setminus$
- 2)  $C:\N{AME}^*$
- 3) C:\NAME\primer.doc
- 4) A:\NAME
- 16. Файл text.doc находится в папке NAME на диске A:

Укажите полное имя файла

- 1) A: $\setminus$
- 2) A:\NAME
- 3) A:\NAME\text.doc
- 4) C:\NAME\text.doc
- 17. Назовите не графическую операционную систему
	- 1) MS  $DOS^*$
	- 2) WINDOWS
	- 3) LINUX
	- 4)  $OS/2$
- 18. Назовите многозадачные операционные системы
	- 1) MS DOS
	- 2) WINDOWS\*
	- 3)  $LINKUX^*$
	- 4)  $OS/2$
- 19. Какую логическую структуру размещения данных на диске поддерживает операционная система?
	- 1) Иерархическую\*
	- 2) реляционную
	- 3) сетевую
	- 4) кольцевую
- 20. Какие функции выполняет операционная система?
	- 1) обеспечение организации и хранения файлов
	- 2) подключение устройств ввода/вывода
	- 3) организация обмена данными между компьютером и различными периферийными устройствами
- 4) организация диалога с пользователем, управление аппаратурой и ресурсами компьютера
- 21. Текущий диск это
	- 1) диск, с которым пользователь работает в данный момент времени\*
	- 2) CD-ROM
	- 3) жесткий диск
	- 4) диск, в котором хранится операционная система
- 22. BIOS это
	- 1) игровая программа
	- 2) диалоговая оболочка
	- 3) базовая система ввода-вывода
	- 4) командный язык операционной системы
- 23. Стандартный интерфейс ОС WINDOWS не имеет
	- 1) рабочего поля, панели инструментов
	- 2) справочной системы
	- 3) элементов управления (свернуть, развернуть, закрыть и т.д.)
	- 4) строки ввода команды
- 24. Самый древний счетный прибор это
	- 1) счеты
	- 2)  $a\bar{b}a\kappa^*$
	- 3) арифмометр
	- 4) логарифмическая линейка
- 25. Первую суммирующую машину изобрел
	- 1) Блез Паскаль\*
	- 2) Чарльз Бэббидж
	- 3) Джон фон Неман
	- 4) Г.В. Лейбниц
- 26. Первая программа была написана
	- 1) Чарльзом Бэббиджем
	- 2) Адой Лавлейс\*
	- 3) Говардом Айкеном
	- 4) Полом Алленом

#### 27. В каком году появилась первая ЭВМ?

- 1) 1823
- 2)  $1946^*$
- 3) 1949
- 4) 1951
- 28. Первая ЭВМ, созданная в США называлась
	- 1) МЭСМ
	- 2) БЭСМ
	- $3)$  ЭНИАК<sup>\*</sup>
	- 4) IBM
- 29. Первоначальный смысл слова «Компьютер»
	- 1) вид телескопа
	- 2) электронный прибор\*
	- 3) электронно-лучевая трубка
	- 4) человек, производящий расчеты
- 30. Основные принципы работы универсальных вычислительных устройств были сформулированы
	- 1) Джоном фон Нейманом\*
	- 2) Чарльзом Бэббиджем
	- 3) Блезом Паскалем
- 4) Джорджем Булем
- 31. Какой минимальный набор функциональных блоков должна иметь любая ЭВМ?
	- 1) АЛУ, ЗУ, УУ
	- 2) АЛУ, ЗУ, УУ, У $_{\rm BB}$ , У $_{\rm BBB}$ <sup>\*</sup>
	- 3) АЛУ,ЗУ, УВВ,УВЫВ
	- 4) ЗУ,УУ, УВВ,УВЫВ
- 32. Под термином «поколение ЭВМ» понимают
	- 1) все счетные машины
	- 2) все типы и модели ЭВМ, построенные на одних и тех же научных и технических принципах
	- 3) совокупность машин, предназначенных для обработки, хранения и передачи информации
	- 4) все типы и модели ЭВМ, созданных в одной и той же стране
- 33. Первые ЭВМ были созданы
	- 1) в 40-е годы\*
	- 2) в 60-е годы
	- 3) в 70-е годы
	- 4) в 80-е годы

#### 34. Машины первого поколения были созданы на основе

- 1) транзисторов
- 2) электронно-вакуумных ламп\*
- 3) зубчатых колес
- 4) реле
- 35. Элементной базой ЭВМ второго поколения являются
	- 1) электронные лампы
	- 2) полупроводники\*
	- 3) малые интегральные схемы
	- 4) большие интегральные схемы
- 36. Основной элементной базой ЭВМ третьего поколения являются
	- 1) большие интегральные схемы
	- 2) транзисторы
	- 3) малые интегральные схемы\*
	- 4) сверхбольшие интегральные схемы
- 37. Основной элементной базой четвертого поколения являются
	- 1) полупроводники
	- 2) электромеханические схемы
	- 3) электровакуумные лампы
	- 4) большие интегральные схемы\*

#### 38. В каком поколении машин начали применять языки высокого уровня

- 1) в первом
- 2) во втором
- 3) в третьем
- 4) в четвертом
- 39. В каком году появился первый IBM PC?
	- 1) 1979
	- 2) 1981\*
	- 3) 1985
	- 4) 1989
- 40. Архитектура ПЭВМ это совокупность
	- 1) аппаратных средств
	- 2) программных средств
	- 3) средств обмена
- 4) аппаратных и программных средств
- 41. Открытость архитектуры IBM PC означает
	- 1) модули можно заменить другими\*
	- 2) модули находятся в открытом виде
	- 3) модули легко открываются
	- 4) модули доступны для использования
- 42. В системном блоке нет
	- 1) системной платы
	- 2) жесткого диска
	- 3) портов ввода-вывода
	- 4) стримера
- 43. К дополнительным (периферийным) устройствам ввода относятся
	- 1) сканер $*$
	- 2) цифровая фотокамера\*
	- 3) графопостроитель
	- 4) графический планшет
- 44. К дополнительным (периферийным) устройствам вывода относятся
	- 1) Принтер<sup>\*</sup>
	- 2) графопостроитель
	- 3) графический планшет
	- 4) звуковая приставка
- 45. К внешним запоминающим устройствам относятся
	- 1) дисководы для магнитных дисков
	- 2) ОЗУ
	- 3) ПЗУ
	- 4) Стример\*
- 46. К устройствам управления относятся:
	- 1) мышь \*
	- 2) джойстик\*
	- 3) модем
	- 4) трекбол\*
- 47. К устройствам, выполняющим одновременно функции ввода и вывода информации в/из ПЭВМ относятся
	- 1) Модем $*$
	- 2) сетевая плата
	- 3) системная плата
	- 4) звуковая приставка
- 48. Микропроцессор фирмы Intel, созданный в 1981 году называется
	- 1) Intel-8086\*
	- 2) Intel-8088
	- 3) Intel-4004
	- 4) Intel-80286
- 49. Какая микросхема на системной плате является «мозгом» ПЭВМ?
	- 1) звуковая плата
	- 2) видеокарта
	- 3) микропроцессор\*
	- 4) ОЗУ
- 50. Какие устройства размещаются на системной плате
	- 1) микропроцессор<sup>\*</sup>
	- 2) оперативная память
	- 3) винчестер
	- 4) системная плата
- 51. Какое устройство предназначено для выполнения арифметических и логических операций
	- 1) процессор $\phi$
	- 2) интерпретатор
	- 3) компилятор
	- 4) драйвер
- 52. Какие характеристики относятся к микропроцессорам ПЭВМ
	- 1) разрядность
	- 2) тактовая частота
	- 3) емкость памяти
	- 4) разрешение
- 53. Современные модели ПЭВМ имеют разрядность
	- $1) 16$
	- $2) 32$
	- 3)  $64^*$
	- $4)$  128
- 54. Любая программа во время ее выполнения находится в
	- 1) оперативной памяти
	- 2) процессоре
	- $3)$   $\overline{1}3\overline{y}$
	- 4) видеопамяти
- 55. При отключении компьютера информация исчезает
	- 1) из оперативной памяти
	- 2) из ПЗУ
	- 3) с жесткого диска
	- 4) из процессора
- 56. ПЗУ служит для
	- 1) хранения всех программ пользователя во время работы
	- 2) хранения программ начальной загрузки и тестирования узлов
	- 3) записи системных программ в ОЗУ
	- 4) дублирования наиболее ценных программ
- 57. Какой диск называется жестким магнитным диском?
	- 1) винчестер
	- 2) CD-ROM
	- 3) флоппи-диск
	- 4) флэш-карта
- 58. Винчестер предназначен
	- 1) для постоянного хранения информации, часто используемой при работе на компьютере
	- 2) подключения периферийных устройств к магистрали
	- 3) управления работой ЭВМ по заданной программе
	- 4) хранения информации, не используемой постоянно на компьютере
- 59. Какое устройство обладает наименьшей скоростью обмена информацией?
	- 1) CD-ROM
	- 2) дисковод для гибких дисков
	- 3) микросхемы оперативной памяти
	- 4) жесткий диск
- 60. Компакт-диск (CD) это
	- 1) диск малого размера
	- 2) магнитный диск с высокой плотностью записи информации
	- 3) оптический диск, информация с которого считывается лазерным лучом
	- 4) диск после выполнения операции сжатия информации
- 61. Какое устройство используется для хранения данных на магнитной ленте?
	- $1)$  принтер
	- 2) сканер
	- 3) плоттер
	- 4) стример $\overline{a}$
- 62. Какая внешняя память представляет собой микросхему перепрограммируемого постоянного запоминающего устройства?
	- 1) винчестер
	- 2) CD-ROM
	- 3) флэш-карта
	- 4) стример
- 63. Устройство отображения информации называется
	- 1) монитор $\overline{p}$
	- 2) принтер
	- 3) сканер
	- 4) ксерокс
- 64. Какие типы мониторов существуют?
	- 1) на основе электронно-лучевой трубки
	- 2) на основе жилкокристаллических индикаторов с плоским экраном
	- 3) на основе электровакуумных ламп
	- 4) плазменные\*
- 65. Характеристика монитора 1024\*768 обозначает
	- 1) размер точки (зерна)
	- 2) размер экрана по диагонали
	- 3) максимальное разрешение (количество точек)
	- 4) рабочая частота
- 66. Характеристика монитора 17" обозначает
	- 1) размер точки (зерна)
	- 2) размер экрана по диагонали
	- 3) максимальное разрешение (количество точек)
	- 4) рабочая частота
- 67. Компьютер может эксплуатироваться без
	- 1) процессора
	- 2) внутренней памяти
	- 3) принтера
	- 4) дисковой памяти
- 68. Какое утверждение является верным
	- 1) клавиатура является ручным устройством ввода
	- 2) КЭШ очень медленная память большого объема
	- 3) компакт-диск является оперативной памятью
	- 4) операционная система часть системного блока
- 69. В каких принтерах используются контейнеры с чернилами?
	- 1) матричных
	- 2) струйных
	- 3) лазерных
	- 4) светодиодных
- 70. Плоттер (графопостроитель) это устройство для
	- 1) сканирования информации
	- 2) вывода чертежей, схем, графиков
	- 3) считывания графической информации
	- 4) вывода только текстовой информации\*
- 71. Сканер устройство для
	- 1) считывания с листа бумаги графической информации
	- 2) вывода информации из компьютера
	- 3) построения графиков, диаграмм
	- 4) управления периферийным оборудованием
- 72. Модем это устройство, предназначенное для
	- 1) вывода информации на печать
	- 2) хранения информации
	- 3) обработки информации в данный момент времени
	- 4) передачи информации по телефонным каналам связи
- 73. Компьютерные сети это
	- 1) совокупность компьютеров, объединенных средствами передачи данных<sup>\*</sup>
	- 2) перенесение информации с одного компьютера на другой с помощью дискет
	- 3) обмен информацией между пользователями о состоянии работы компьютера
	- 4) ПЭВМ, являющиеся рабочими местами пользователей сети
- 74. Локальная сеть охватывает территорию
	- 1) отдельных предприятий (организаций)
	- 2) нескольких предприятий корпорации или город
	- 3) одной страны
	- 4) нескольких стран
- 75. Глобальная сеть охватывает территорию
	- 1) отдельных организаций
	- 2) нескольких предприятий
	- 3) город
	- 4) нескольких стран<sup>\*</sup>
- 76. Какой топологии для соединения ПЭВМ в сеть не существует?
	- 1) звездной
	- 2) кольцевой
	- 3) прямоугольной\*
	- 4) шинной
- 77. Какая услуга Internet имеет обозначение WWW?
	- 1) электронная почта
	- 2) всемирная информационная паутина\*
	- 3) система телеконференций
	- 4) система пересылки файлов любого типа
- 78. Какая из услуг Internet имеет обозначение E-mail?
	- 1) электронная почта
	- 2) всемирная информационная паутина
	- 3) система телеконференций
	- 4) система пересылки файлов любого типа
- 79. Какая из услуг Internet имеет обозначение Chat?
	- 1) электронная почта
	- 2) всемирная информационная паутина
	- 3) система телеконференций
	- 4) прямое общение нескольких человек в режиме реального времени\*
- 80. К системному (базовому) программному обеспечению относятся
	- 1) операционные системы $*$
	- 2) программные оболочки операционных систем\*
	- 3) антивирусные программы
	- 4) языки программирования
- 81. К прикладным программам общего назначения относятся
	- 1) операционные системы
- 2) текстовые редакторы\*
- 3) табличные процессоры\*
- 4) антивирусные программы
- 82. Что входит в пакет Microsoft office?
	- 1) Word<sup>\*</sup>
	- $2)$  Excel<sup>\*</sup>
	- 3) CorelDraw
	- 4) Access<sup>\*</sup>
- 83. К средствам разработки программ относятся
	- 1) языки программирования
	- 2) антивирусные программы
	- 3) программные оболочки операционных систем
	- 4) операционные оболочки
- 84. Кто является основоположником фирмы Microsoft?
	- 1) Билл Гейтс\*
	- 2) Джон фон Нейман
	- 3) Джон Эккерт
	- 4) Блез Паскаль

### 85. К программным оболочкам операционных систем относятся

- 1) Norton Commander<sup>\*</sup>
- $2)$  FAR<sup>\*</sup>
- 3) MS DOS
- 4) UNIX
- 86. Какие программы тестируют компьютерные системы, исправляют обнаруженные дефекты?
	- 1) программы технического обслуживания
	- 2) операционные системы
	- 3) программные оболочки операционных систем
	- 4) программы-утилиты
- 87. MS WORD это
	- 1) текстовый процессор
	- 2) табличный процессор
	- 3) СУБД
	- 4) графический редактор
- 88. MS EXCEL это
	- 1) текстовый процессор
	- 2) табличный процессор
	- 3) СУБД
	- 4) графический редактор
- 89. MS ACCESS это
	- 1) текстовый процессор
	- 2) табличный процессор
	- $3)$   $CV5 $\mathbb{I}^*$$
	- 4) графический редактор
- 90. MS OUTLOOK это
	- 1) организатор и планировщик работы
	- 2) табличный процессор
	- 3) СУБД
	- 4) Графический редактор
- 91. PAINT  $-3$ TO
	- 1) графический редактор
	- 2) текстовый редактор
- 3) обучающая программа
- 4) игра
- 92. К профессиональным программа не относятся
	- 1) бухгалтерские программы
	- 2) геоинформационные системы
	- 3) экспертные системы
	- 4) стандартные программы
- 93. В мультимедийных программах используются средства
	- $1)$  текст
	- $2)$  3BYK
	- 3) графика
	- 4) все ответы
- 94. К стандартным программам для Windows относятся
	- 1) Блокнот
	- 2) Paint
	- 3) Калькулятор\*
	- 4) Word
- 95. WordPad  $\sigma$ To
	- 1) текстовый редактор
	- 2) графический редактор
	- 3) табличный редактор
	- 4) звуковой редактор

#### 96. К алгоритмическим языкам программирования не относятся

- 1) Бейсик $*$
- 2) Машинный
- 3) Паскаль\*
- 4) Фортран
- 97. Компьютерным вирусом является
	- 1) программа проверки и лечения дисков
	- 2) любая программа создания на языках низкого уровня
	- 3) программа, скопированная с плохо отформатированной дискеты
	- 4) специальная программа небольшого размера, которая может приписывать себя к другим программам
- 98. Заражение компьютерными вирусами может произойти в процессе
	- 1) работы с файлами
	- 2) форматирования дискеты
	- 3) выключения компьютера
	- 4) печати на принтер
- 99. Укажите все источники проникновения вирусов
	- 1) дискета
	- $2)$   $Cet{F}$
	- 3) оперативная память
	- 4) модем
- 100. Какая программа не является антивирусной?
	- $1)$  AVP
	- 2) Defrag<sup>\*</sup>
	- $3)$  Dr. Web
	- 4) Лаборатория Касперского

#### 3.3 Вопросы

- 1. Предмет и задачи Информатики.
- 2. Понятие информации, ее виды и свойства.
- 3. Процедуры обработки информации (сбор, формализация, фильтрация, архивация, сортировка, защита, транспортировка, преобразование).
- 4. Единицы измерения информации в компьютере.
- 5. Системы счисления. Примеры позиционных и непозиционных систем счисления. Правила перевода из одной системы счисления в другую.
- 6. Арифметические действия в двоичной системе счисления.
- 7. История развития вычислительной техники.
- 8. Характеристика поколений ЭВМ.
- 9. Понятие вычислительной машины и принципы организации ее работы, сформулированные Джоном Фон Нейманом.
- 10. Классификация современных компьютеров.
- **IBM PC** 11. Классификация персональных компьютеров. Особенности архитектуры - совместимых компьютеров.
- 12. Устройство ПЭВМ: основные компоненты системного блока.
- 13. Устройство ПЭВМ: состав системной платы (микропроцессор, запоминающие устройства (ОЗУ, Кэш, ПЗУ)).
- 14. Устройство ПЭВМ: клавиатура
- 15. Устройство ПЭВМ: монитор.
- 16. Дополнительные устройства ПЭВМ (ввода; вывода; ВЗУ; управления; устройства, выполняющие одновременно функции ввода и вывода информации в/из ПЭВМ).
- 17. Классификация программного обеспечения ПЭВМ.
- 18. Понятие и состав базового (системного) программного обеспечения.
- 19. Понятие операционной системы. Классификация операционных систем.
- 20. Различные типы операционных систем.
- 21. Программные оболочки операционных систем (Norton Commander, Far).
- 22. Файловая система и файловая структура.
- 23. Служебные программы, программы технического обслуживания.
- 24. Что такое компьютерный вирус. Антивирусные программы.
- 25. Классификация прикладного программного обеспечения.
- 26. Характеристика программ обработки текстов.
- 27. Характеристика электронных таблиц.
- 28. Понятие баз ланных. Системы управления базами ланных.
- 29. Средства создания презентаций.
- 30. Интегрированные программные средства (пакет MS Office).
- 31. Профессиональные программы.
- 32. Компьютерные сети. Классификация сетей.
- 33. Локальные сети. Топология сетей.
- 34. Глобальные сети. Сеть Internet. Сервисные услуги.

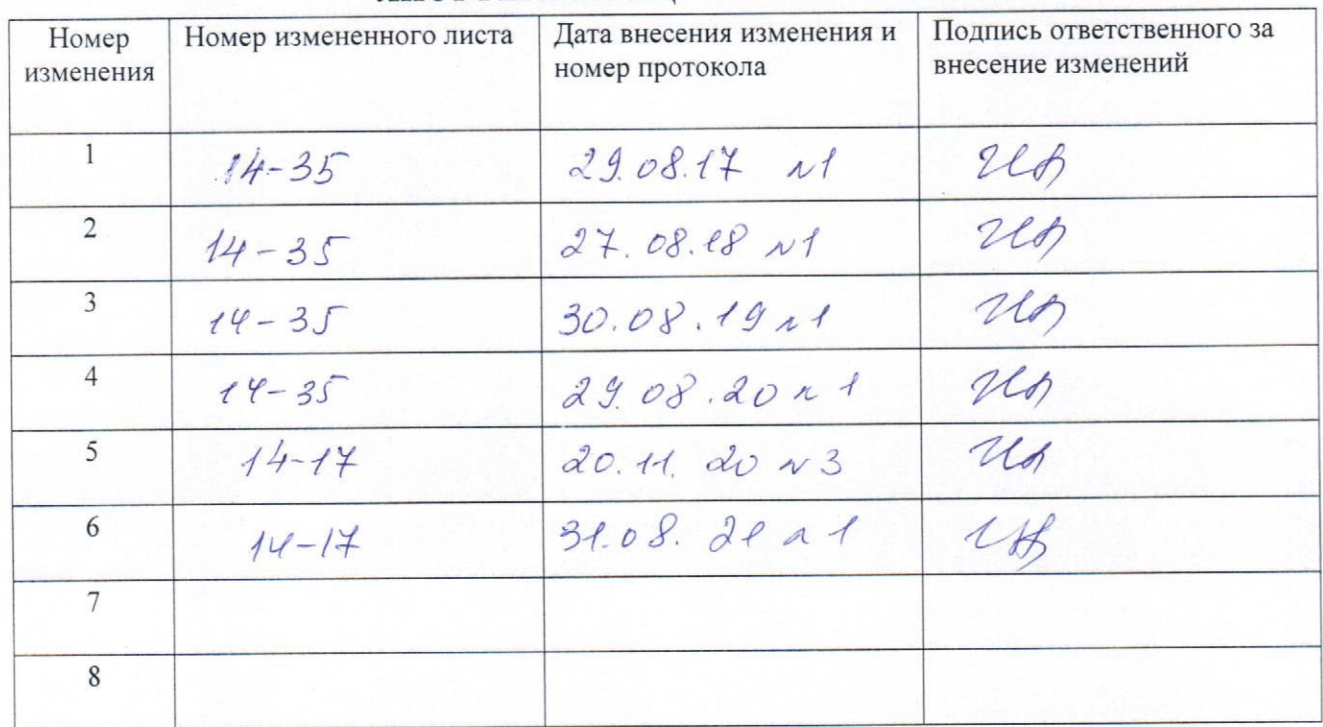

# ЛИСТ РЕГИСТРАЦИИ ИЗМЕНЕНИЙ